## **9** GUI

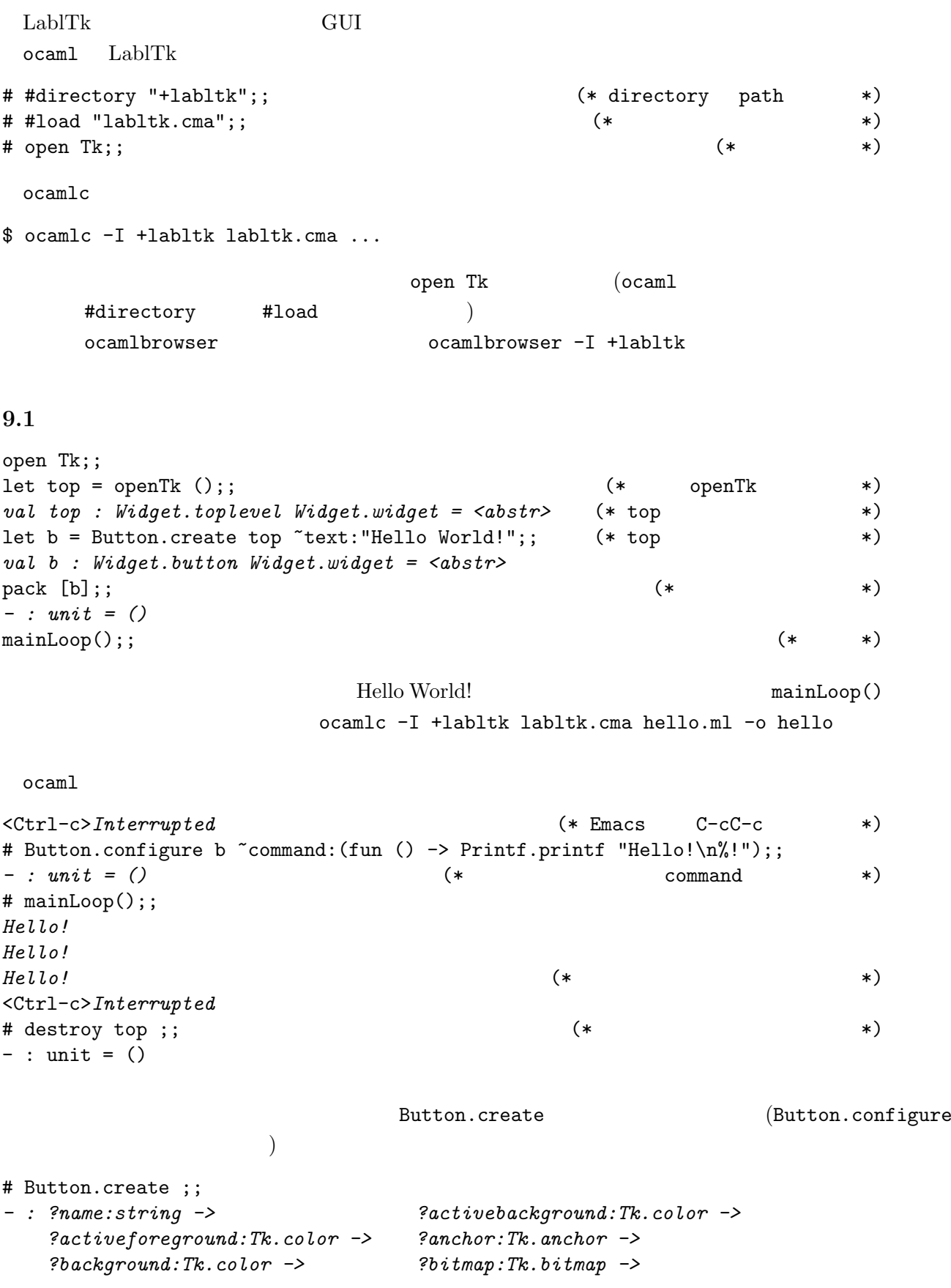

```
?borderwidth:int -> ?command:(unit -> unit) ->
?cursor:Tk.cursor -> ?default:Tk.state ->
?disabledforeground:Tk.color -> ?font:string ->
?foreground:Tk.color -> ?height:int ->
?highlightbackground:Tk.color -> ?highlightcolor:Tk.color ->
?highlightthickness:int -> ?image:[< Tk.image ] ->
?justify:Tk.justification -> ?padx:int ->
?pady:int -> ?relief:Tk.relief ->
?state:Tk.state -> ?takefocus:bool ->
?text:string -> ?textvariable:Textvariable.textVariable ->
?underline:int -> ?width:int ->
?wraplength:int -> 'a Widget.widget -> Widget.button Widget.widget
```
 $\mathcal{C}$ 

 $1$ abel:

```
label:1}
```
## **9.2**

```
open Tk ;;
let top = openTk();
val top : Widget.toplevel Widget.widget = <abstr>
let c = Canvas.create top "width:640 "height:480 "background:'White ;;
val c : Widget.canvas Widget.widget = <abstr>
pack [c];;
let clear () = (* \t *)Canvas.delete c ['Tag "all"] ;;
val clear : unit -> unit
type turtle = (*){mutable x: float; mutable y: float; mutable angle: int; mutable pen: bool}
let turtle = {x = 320.; y = 240.; angle = 90; pen = true} ;;
let pi = acos (-1);; (*)val pi : float = 3.14159265358979312
let to_rad deg = float deg *. pi /. 180. ;;
val to_rad : int -> float
let round f = truncate (f + 0.5); (*) (*)val round : float -> int
let round_point (x, y) = (round x, round y)val round_point : float * float -> int * int
let rel_pos dx dy = (*)let a = to_rad turtle.angle in
 (turtle.x +. float dx *. cos a +. float dy *. sin a,
  turtle.y -. float dx *. sin a +. float dy *. cos a)
val rel_pos : int -> int -> float * float
```
 $(* Iab]$ Tk 2  $*$ ) external do\_one\_event : int list -> bool = "camltk\_dooneevent";; let show () = while do\_one\_event  $[0]$  do () done ;; *val show : unit -> unit* let draw\_turtle  $() =$  (\*  $*$  \*) let to\_screen dx dy = round\_point (rel\_pos dx dy) in Canvas.delete c  $[$  'Tag "turtle"];  $(*)$ ignore (Canvas.create\_polygon c ~tags:["turtle"] ~fill:'Blue  $xys:[to\_screen 0 5; to\_screen 0 (-5); to\_screen 9 0]);$ show () ;;  $(* \t * )$ *val draw\_turtle : unit -> unit* let forward d =  $(*)$ let  $(x', y')$  = rel\_pos d 0 in if turtle.pen then ignore begin (\* ignore  $(*)$  unit  $(*)$ Canvas.create\_line c  $x_{\text{sys}}:$  [round\_point (turtle.x, turtle.y); round\_point  $(x', y')$ ] end; turtle.x  $\langle -x' \rangle$ ; turtle.y  $\langle -y' \rangle$ ; draw\_turtle () ;; *val forward : int -> unit* let left  $a =$   $(*)$  a  $(*)$ turtle.angle <- (turtle.angle + a) mod 360; draw\_turtle () ;; *val left : int -> unit* let right a = left  $(-a)$ ;; (\* a  $(*)$ *val right : int -> unit*  $#$  show () ;;  $(*)$  (\* mainLoop \*) # forward 100 ;; (\* \*) # let square d = for i = 1 to 4 do forward d; right 90 done ;; val square : int -> unit = <fun> # square 100;; (\* 1999) \*>> (\* 1999) \*\*\* (\* 1999) \*\*\* (\* 1999) \*\* (\* 1999) \*\* (\* 1999) \*\* (\* 1999) \*\* (\* 1999) \*\* (\* 1999) \*\* (\* 1999) \*\* (\* 1999) \*\* (\* 1999) \*\* (\* 1999) \*\* (\* 1999) \*\* (\* 1999) \*\* (\* 1999) \*\* (\* 1999) \*\* clear 1 and 1 and 1 and 1 and 1 and 1 and 1 and 1 and 1 and 1 and 1 and 1 and 1 and 1 and 1 and 1 and 1 and 1 and 1 and 1 and 1 and 1 and 1 and 1 and 1 and 1 and 1 and 1 and 1 and 1 and 1 and 1 and 1 and 1 and 1 and 1 and  $\cdot$  Tag is the contract of the state  $\cdot$  Tag is the contract of the state  $\cdot$ "all" [> 'Tag of string] LablTk LablTk the term of the state of the LablTk the LablTk the LablTk the LablTk the LablTk the LablTk the LablTk the LablTk the LablTk the LablTk the LablTk the LablTk the LablTk the LablTk the LablTk the LablTk the Lab  $\zeta$  $\begin{pmatrix} 1 & 1 & 1 \ 0 & 0 & 0 \end{pmatrix}$  $i$ ndex  $Lab$ Tk 7  $k$ 9.3 GUI

let buttons = Frame.create top ;; let entry = Entry.create buttons "width:10 ;;

```
let reset_button = Button.create buttons "text:"Argument:"
   ~command:(fun () -> Entry.delete_range entry ~start:('At 0) ~stop:'End);;
let get_arg () = try int_of_string (Entry.get entry) with - -> 0;;
val get_arg : unit -> int
let call cmd () = \text{cmd} (\text{get\_arg} () ) ;;
val call : (int -> 'a) -> unit -> 'a
let fw_button = Button.create buttons "text:"Forward" "command: (call forward);;
let left_button = Button.create buttons "text:"Left" "command: (call left);;
let right_button = Button.create buttons "text:"Right" "command: (call right);;
(* widget 'Left * Bottom *)
pack [coe reset_button; coe entry] (*) coe any widget *)~side:'Left ;;
pack [fw_button; left_button; right_button] "side:'Left ;;
pack [buttons] "side:'Bottom "anchor:'W ;;
mainLoop() ;; (*) pack *)let pen_button = Checkbutton.create buttons ~text:"Pen"
   ~command:(fun () -> turtle.pen <- not turtle.pen) ;;
if turtle.pen then Checkbutton.select pen_button ;;
pack [pen_button] "side:'Left;;
         実習課題 (8 回目)
  1.2. call
    let list : ((int -> unit) * int) list ref = ref []
    let record = ref false
    let call cmd() =let \arg = \text{get} \arg () in
      if !record then list := (cmd, arg) :: !list;
     cmd arg ;;
    Record, Stop, Play Play Play Record Stop
```

```
3. Canvas.create_line Canvas.delete
      Undo U
```

```
4. Label.create Label.configure
```